INF1010 - Puslegruppa Serverprogrammering

Simen Heggestøyl – simenheg@ifi.uio.no Sigmund Hansen – sigmunha@student.uio.no

31. mars 2011

K ロ ▶ K @ ▶ K 할 > K 할 > 1 할 > 1 이익어

#### ServerSocket

En spesiell type stikk som lytter på en port:

- ► Er bundet til en bestemt port.
- $\triangleright$  Man bruker ikke strømmer til lesing og skriving
- $\blacktriangleright$  Man kaller accept som
	- ▶ Returnerer en socket for å snakke med andre maskiner

**KORK ERKER ADE YOUR** 

 $\triangleright$  Kaster et unntak i alle andre tilfeller

Du kan lage en ServerSocket som lytter på en port slik:

```
t r y {
     ServerSocket srv = new ServerSocket(1337);
\} catch (IOException e) {
     e . print<code>StackTrace</code> ( );
}
```
Listing 1: Lage et bundet stikk

# Lytte på en port

Om du ikke angir en port i kallet til konstruktøren, lager du et ubundet stikk. Da må du bruke bind for å binde det til en port (og adresse).

```
t r y {
     ServerSocket srv = new ServerSocket ();
     srv.bind (new Inet Socket Address (null, 1337));
  \text{catch} (\text{IOException} e) {
    e. print Stack Trace ();
}
```
Listing 2: Binde et stikk senere

### Motta forbindelser

En ServerSocket lar oss lage andre stikk for å kommunisere med klienter som prøver å koble seg til serveren:

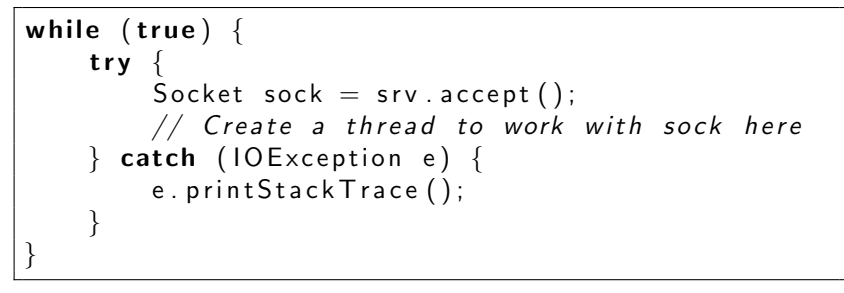

Listing 3: Motta forbindelser

# Avbryte venting

Vi vil ikke alltid vente for alltid på at accept skal returnere. Da kan vi bruke setSoTimeout kombinert med SocketTimeoutException:

```
// Sets timeout on accept in milliseconds
ServerSocket srv = new ServerSocket (port);
srv.setSoTimeout (1000);
. . .
t r y {
    srv. accept();
  \mathsf{catch} (SocketTimeoutException ste) {
    // We don't really need to do anything here
}
```
Listing 4: Timeout

### Tråder

Tråder lar deg gjøre flere ting samtidig. Man kan lage underklasser av Thread som har en egen run-metode:

```
class MyThread extends Thread \{public void run() \{// Do stuff
    }
}
. . .
new MyThread (). start ();
```
Listing 5: Thread

**KORK STRAIN A BAR SHOP** 

Eller man kan lage klasser som implementerer Runnable og la tråden kjøre dem:

```
class MyRunnable implements Runnable {
    public void run() \{// Do stuff
    }
}
. . .
new Thread (new MyRunnable ()). start ();
```
Listing 6: Runnable

K ロ > K @ > K 할 > K 할 > → 할 → ⊙ Q @

### Farer ved bruk av tråder

 $\blacktriangleright$  Flere tråder endrer samme data samtidig

 $\triangleright$  To tråder prøver å utføre setningen: i $++$ ;

**KORK ERKER ADE YOUR** 

- $\triangleright$  Tråd én henter verdien til i som er 10
- $\triangleright$  Tråd to henter verdien til i som er 10
- $\triangleright$  Tråd én øker verdien til i til 11
- $\triangleright$  Tråd to "øker" verdien til i til 11
- $\blacktriangleright$  i skulle ha vært 12, men er 11
- $\triangleright$  Dette fikses ved hjelp av låser

### Farer ved bruk av tråder

- $\blacktriangleright$  Tråder som vil jobbe med et låst objekt, må vente
- ► Tråder kan ende opp med å vente på hverandres låste objekter - deadlocks
- $\triangleright$  Behov for flere samtidige låser i én tråd kan føre til dette

**KORK ERKER ADE YOUR** 

► Vi har heldigvis ikke behov for så mange låser i vårt program

# Synkroniserte kodeblokker

Synkroniserte kodeblokker lager en lås for ett objekt:

```
synchronized void do Stuff() {
    // this is lockedsynchronized (someOtherObject) {
        // some OtherObject and this is locked}
    // this is still locked}
```
Listing 7: Synkroniserte kodeblokker

Likevel kan man jobbe med objektene i ikke-synkroniserte kodeblokker. Så man bør synkronisere når flere tråder jobber med samme objekter, men pass deg for deadlocks.

Vi vil starte en tråd for hver forbindelse:

- $\blacktriangleright$  Hver tråd prøver å lese fra sitt stikk
- $\blacktriangleright$  Behandle data når den får noe å lese
- ▶ Flere tråder kan ikke sende beskjeder til de andre brukerne samtidig (synkronisert kode)

**KORK ERKER ADE YOUR** 

# Tilkoblingstråder

```
class Client Connection implements Runnable {
     . . .
    public void run() {
         while (connected) {
             // read packets from the client
         }
    }
}
. . .
Socket s = srv . accept ();
new Thread (new Client Connection (s)). start ();
```
Listing 8: Klientforbindelser

Dette er mulig så lenge vi ikke jobber med blokkerende I/O. All vanlig I/O blokker i Java. Men i Java 4 kom New I/O-pakken (java.nio). Denne gir tilgang til ikke-blokkerende I/O. Her er en liten tutorial (men denne bruker litt tråder): <http://rox-xmlrpc.sourceforge.net/niotut/>

4 D > 4 P + 4 B + 4 B + B + 9 Q O